**Arrays multidimensionali:**

**Sono arrays con un numero di indici >2:**

**Z3\_D = zeros(3,4,5) % Z3\_D è una matrice tri-dimensionale, 3x4x5 % i cui elementi valgono 0**

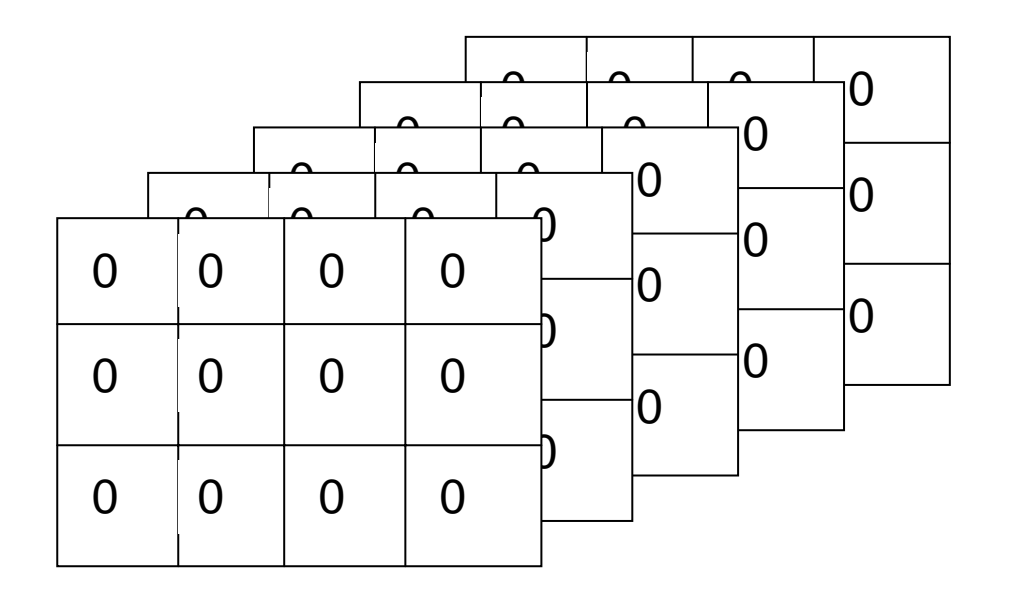

## **Array tri-tidimensionale**

**Z3\_D = zeros(3,4,5) % Z3\_D è una matrice tri-dimensionale, 3x4x5 % i cui elementi valgono 0**

**Z2\_D = Z3\_D(:,:,3) % Z2\_D è una matrice bi-dimensionale, 3x4, % ottenuta da Z3\_D**

**Z1\_D = Z3\_D( end,end,end) % Z1\_D è uno scalare ottenuto da Z3\_D**

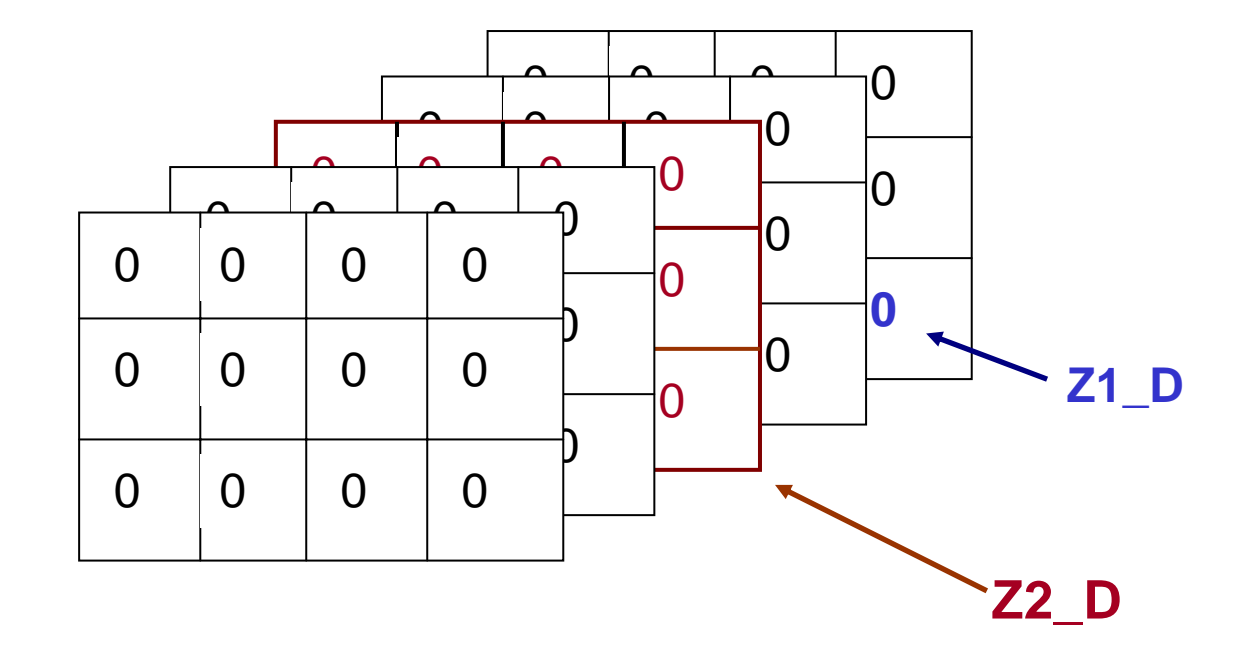

# **Cell array:**

- ¾ **sono arrays i cui elementi sono copie di altri arrays**
- ¾ **un cell-array è creato mettendo insieme (tra parentesi graffe) più variabili:**

**A = [1 2 3; 4 5 6; 7 8 9] C = { A sum(A) prod(prod(A)) } matrice 2Dvettore scalare**

**C è un cell-array di 1x3 elementi, i 3 elementi sono di dimensioni diverse:**

**I cell-arrays possono essere utilizzati per memorizzare sequenze di matrici di dimensioni diverse**

¾ **si può creare un cell-array vuoto con la funzione** *cell*

## **Cell array:**

## **Come indirizzare elementi di un cell array:**

- **A1 = C{1} % ottengo una matrice 3x3, il primo elemento di C**
- **P = C{3} % ottengo uno scalare, il terzo elemento di C**

## **Strutture**

Le strutture sono array con campi che possono contenere tipi di dato differenti.

I campi di una struttura vengono specificati utilizzando un punto **seguito
dal
nome
del
campo** 

**Omar Data\_nascita Miglior\_classifica**  Partite\_W\_L **Titoli\_Vin3 >>
Omar.Data\_Nascita='8
Maggio
1968' Omar
= Data\_Nascita:
'8
Maggio
1968' >>
Omar.Miglior\_Classifica=18 Omar
=** 

> **Data\_Nascita:
> '8
> Maggio
> 1968' Miglior\_Classifica:
> 18**

I dati possono essere scalari, array, celle, altre strutture

**Omar
=** 

```
Data_Nascita: '8 Maggio 1968'

Miglior_Classifica:
18

   Partite_W_L: [150 157]
   Titoli_Vinti: {'Milano' 'Rotterdam'}
```
Le strutture possono essere create in modo dinamico in fase di **assegnazione** 

**>>
insegnamento.denominazione='SASB'** 

**insegnamento
=** 

```

denominazione:
'SASB'
```
E' possibile avere strutture a più dimensioni

**>>
insegnamento(2).denominazione='MASB'** 

**insegnamento
=** 

### **1x2
struct array with fields: denominazione**

Se aggiungiamo un campo, questo è aggiunto a tutti gli elementi

**>>
insegnamento(2).num\_stud=130** 

**insegnamento
=** 

**1x2
struct array with fields: denominazione num\_stud**

**>>
insegnamento(1)** 

 $ans =$ 

**denominazione:
'SASB' num\_stud:
[]** 

#### Si accede alle strutture come alle matrici

### **>>
insegnamento(1).denominazione**

**ans
=** 

**SASB** 

**>>
insegnamento(1).denominazione(1:2)** 

**ans
=** 

**SA** 

```
Si possono creare strutture con il comando struct utilizzando cell array
(delle
stesse
dimensioni)
o
scalari
```

```
>>
categorie={'arte','viaggi','romanzi','cucina'}
```
**categorie
=** 

'arte' 'viaggi' 'romanzi' 'cucina'

```
>> quantita={{5},{4},{12},{3}}
```
quantita =

 $\{1x1 \text{ cell}\}$   $\{1x1 \text{ cell}\}$   $\{1x1 \text{ cell}\}$   $\{1x1 \text{ cell}\}$ 

>> libreria=struct('categorie',categorie,'quantita',quantita)

**libreria
=** 

**1x4
struct array with fields: categorie guantita** 

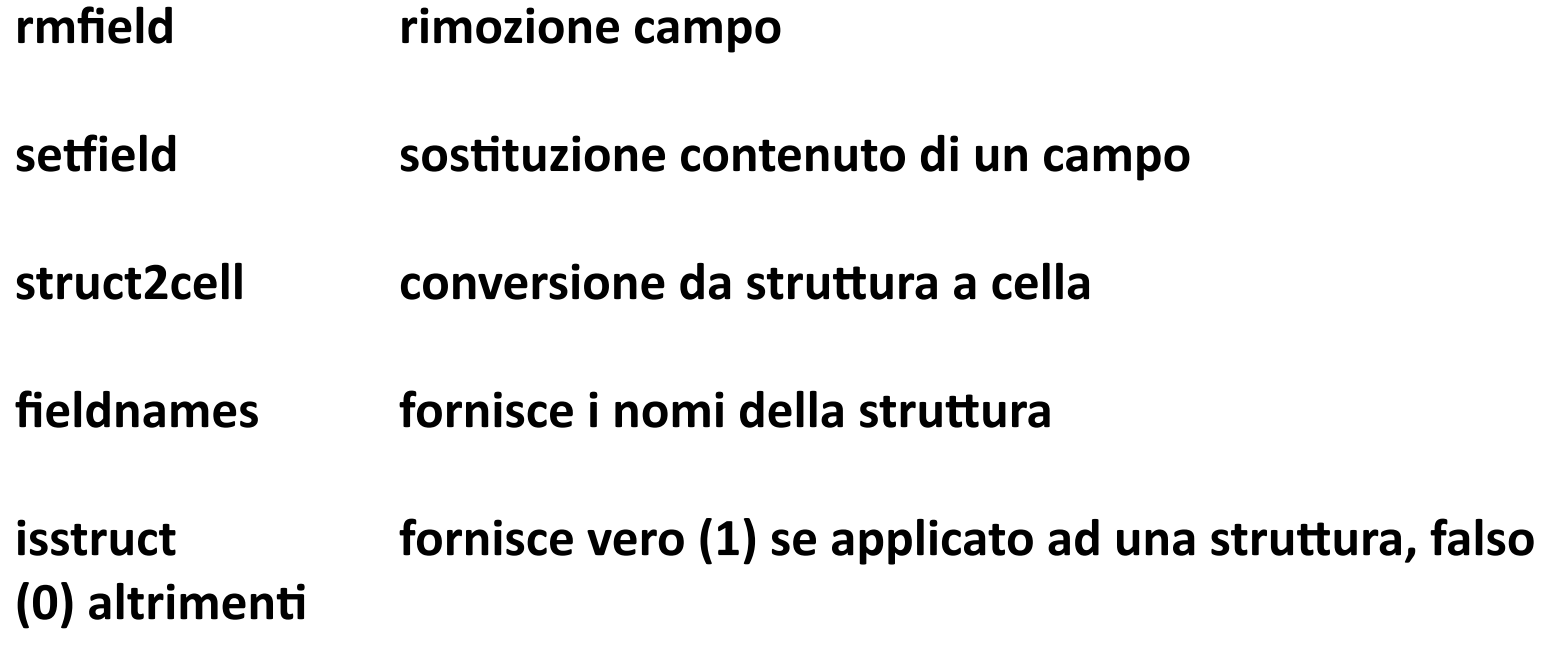